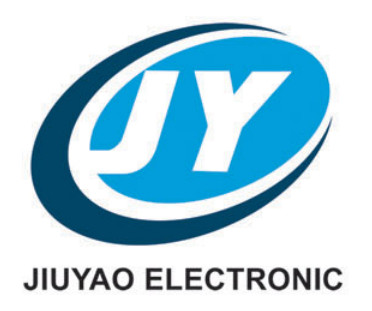

# **Microwave & RF Laminate**

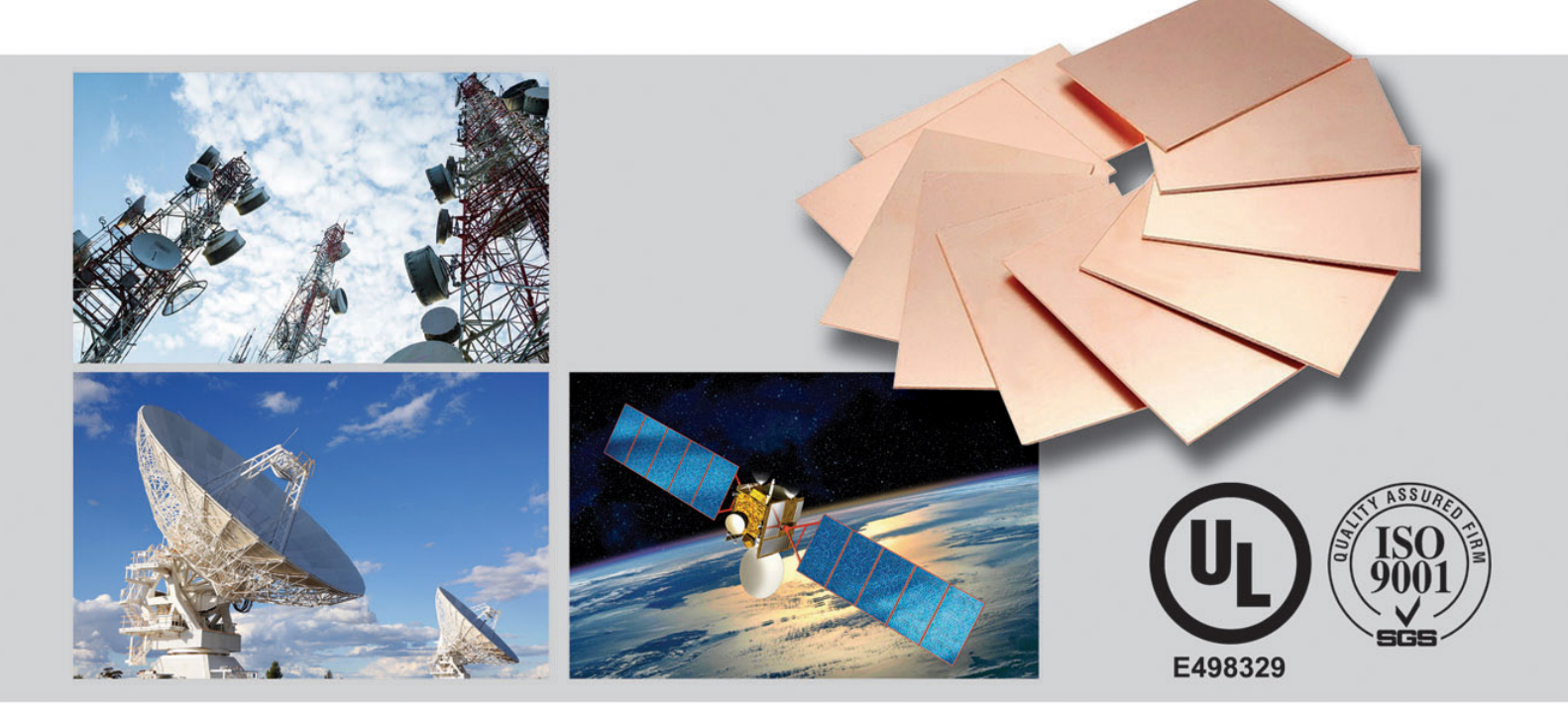

## 久耀电子科技(江苏)有限公司 Jiuyao Electronic Science & Technology (Jiangsu) Co., Ltd.

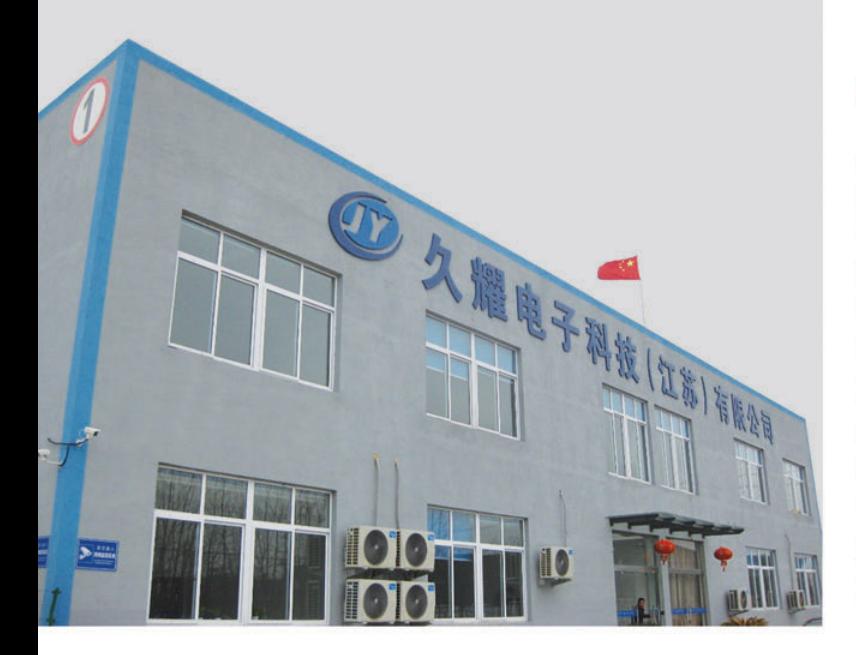

### **Company Profile**

Jiuyao Electronic Science & Technology (Jiangsu) Co., Ltd. is professional PTFE prepreg, RF & Microwave PCB copper clad laminate (CCL) material manufacturer in China. With more than 10 years experience in RF & Microwave PCB and laminate industry, we invested our own factory in Huai'an, Jiangsu, China.

We now have FJY, PJY, HJY, MJY series RF & Microwave PCB laminate material, which can replace global famous brand like Arlon, Rogers, Taconic and Nelco with competitive quality, price and lead time.

To ensure our advanced position in the market, we had set up R&D center in Israel and Jiangsu University. Our aim is to be the leading RF & Microwave PCB laminate supplier in China.

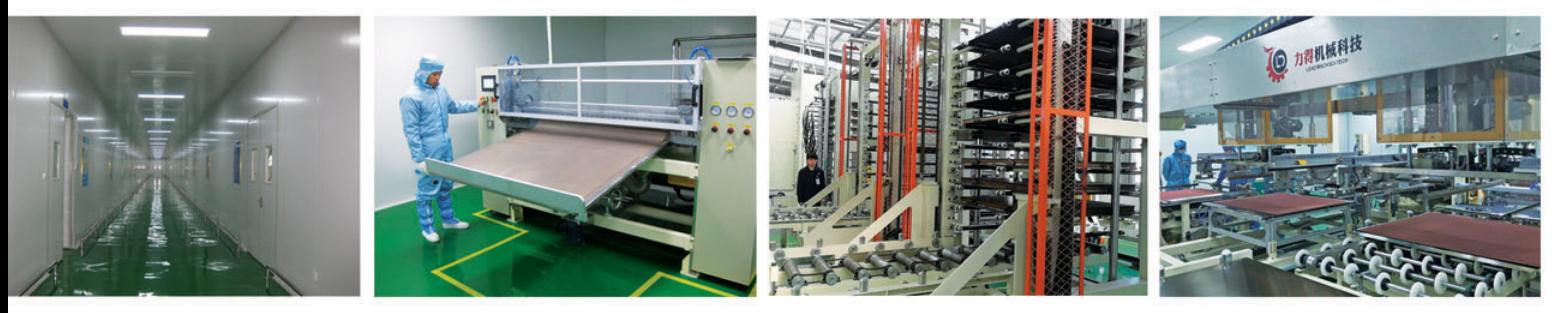

#### **Microwave & RF Laminate**

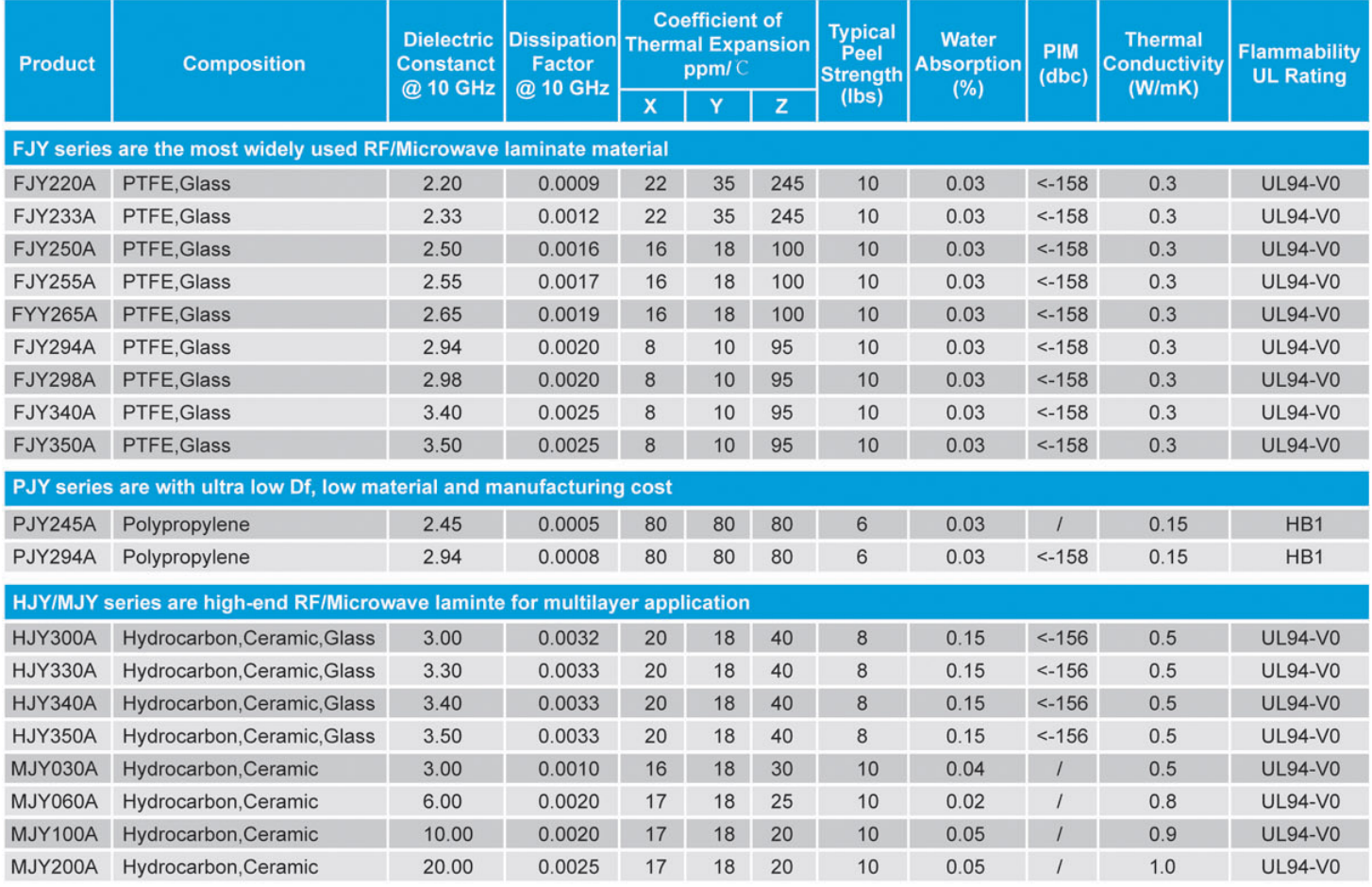

#### **Applications:**

- Microwave point to point (P2P) links
- Automotive Radar and Sensors
- Cellular Base Station Antennas and Power Amplifiers

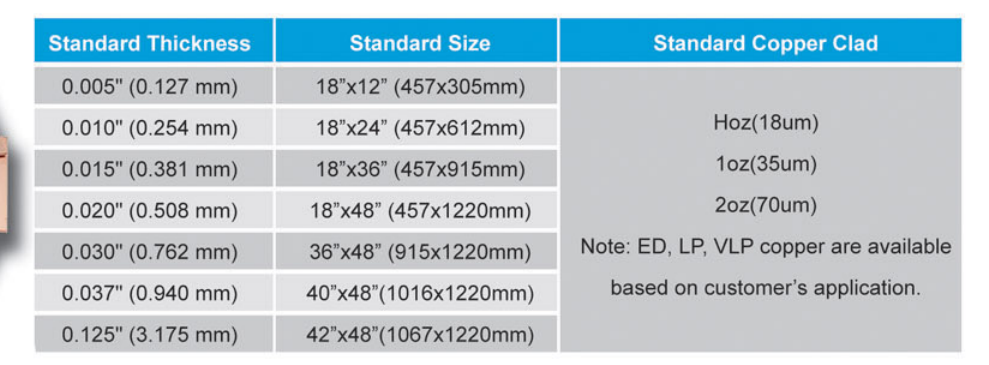

\*Thickness, Size can be customized.

#### **PTFE Coated Fiberglass Fabric**

As Jiuyao manufacture PTFE coated fiberglass fabric for RF & Microwave PCB laminate by ourself. We also sell PTFE fabric to customers who use these material for laminate-release sheets, food conveyor belts, electrical insulation and industrial processing purposes.

As our major business is high frequency PCB laminate manufacturing, we make PTFE coated fiberglass fabric for customized requirement only with large quantity.

## **PCB Small-lot and Sampling**

With our RF & Microwave PCB laminate advantage, we can also cooperate with local PCB factories to supply you finished PCB.

Following are some of the PCB pictures produced with our different series of laminate for your reference.

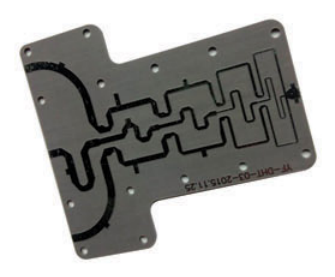

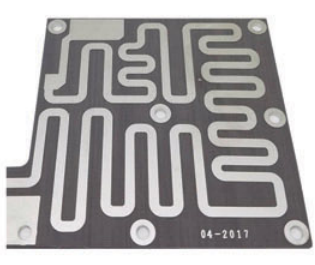

**FJY** series

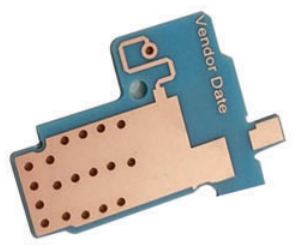

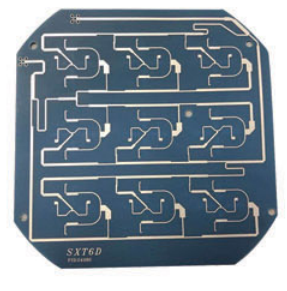

**PJY** series

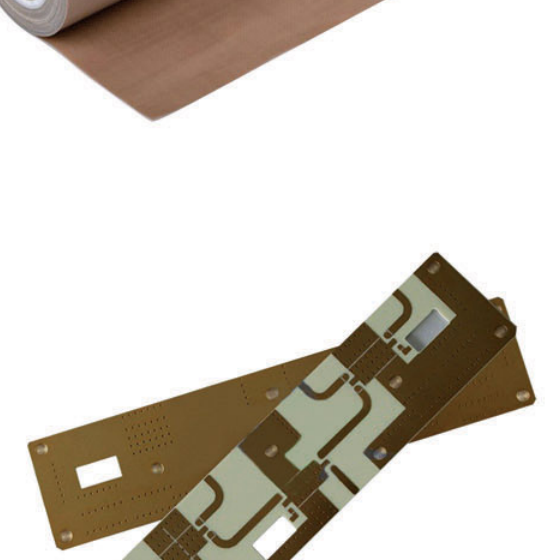

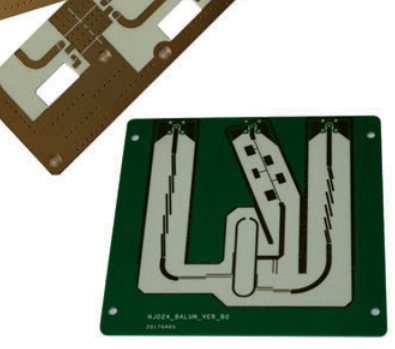

**HJY/MJY** series

#### • RF Identification (RFID) Tags

• LNB's for Direct Broadcast Satellites

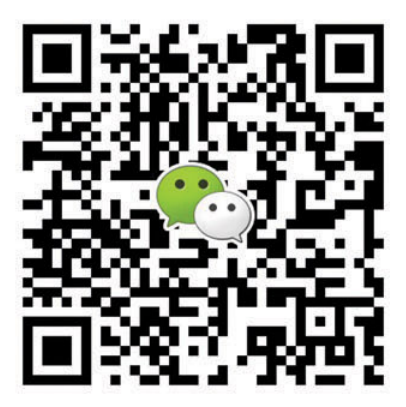

#### **Professional Microwave & RF Laminate Supplier**

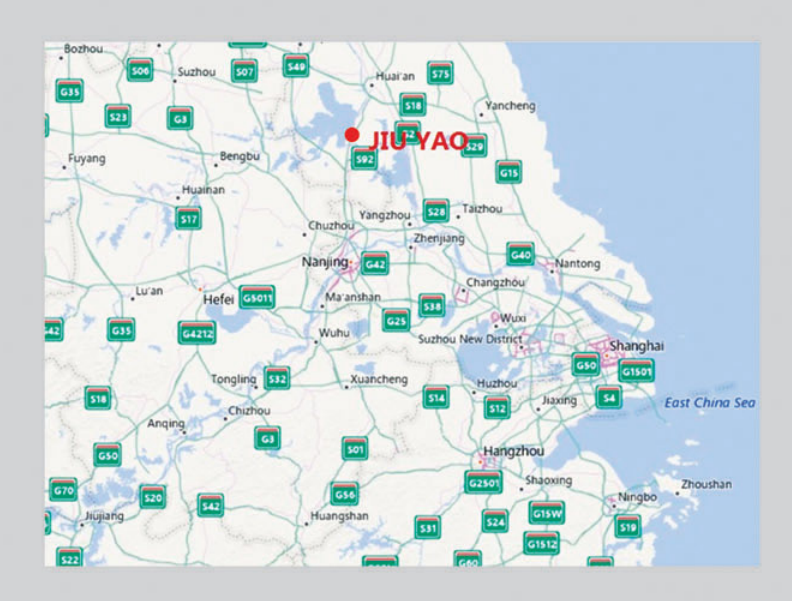

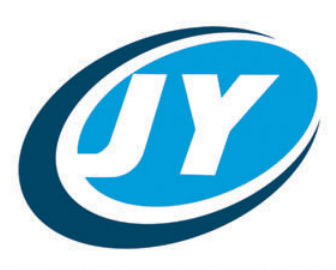

**JIUYAO ELECTRONIC** 

#### 久耀电子科技(江苏)有限公司

Jiuyao Electronic Science & Technology (Jiangsu) Co., Ltd. 地址: 江苏省淮安市洪泽区东双沟镇工业集中区 Add: Industrial Zone, East Shuanggou Town, Hongze District, Huai'an 223121, Jiangsu, China Tel: +86 517 8751 6918 Fax: +86 517 8751 6188 E-mail: info@ptfe-pcb-laminate.com www.ptfe-pcb-laminate.com